## SAP ABAP table /SAPSLL/PRODUCT\_UNCLASSIFIED\_S {Unclassified Products}

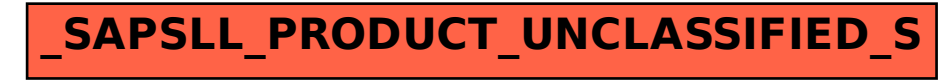